### Design of the non-uniform magnetic Field in CEPCSW

Tao Lin May 2021

## B-field in DD4hep

### $\bullet$  DD4hep provides a solution on the management of B-fields.

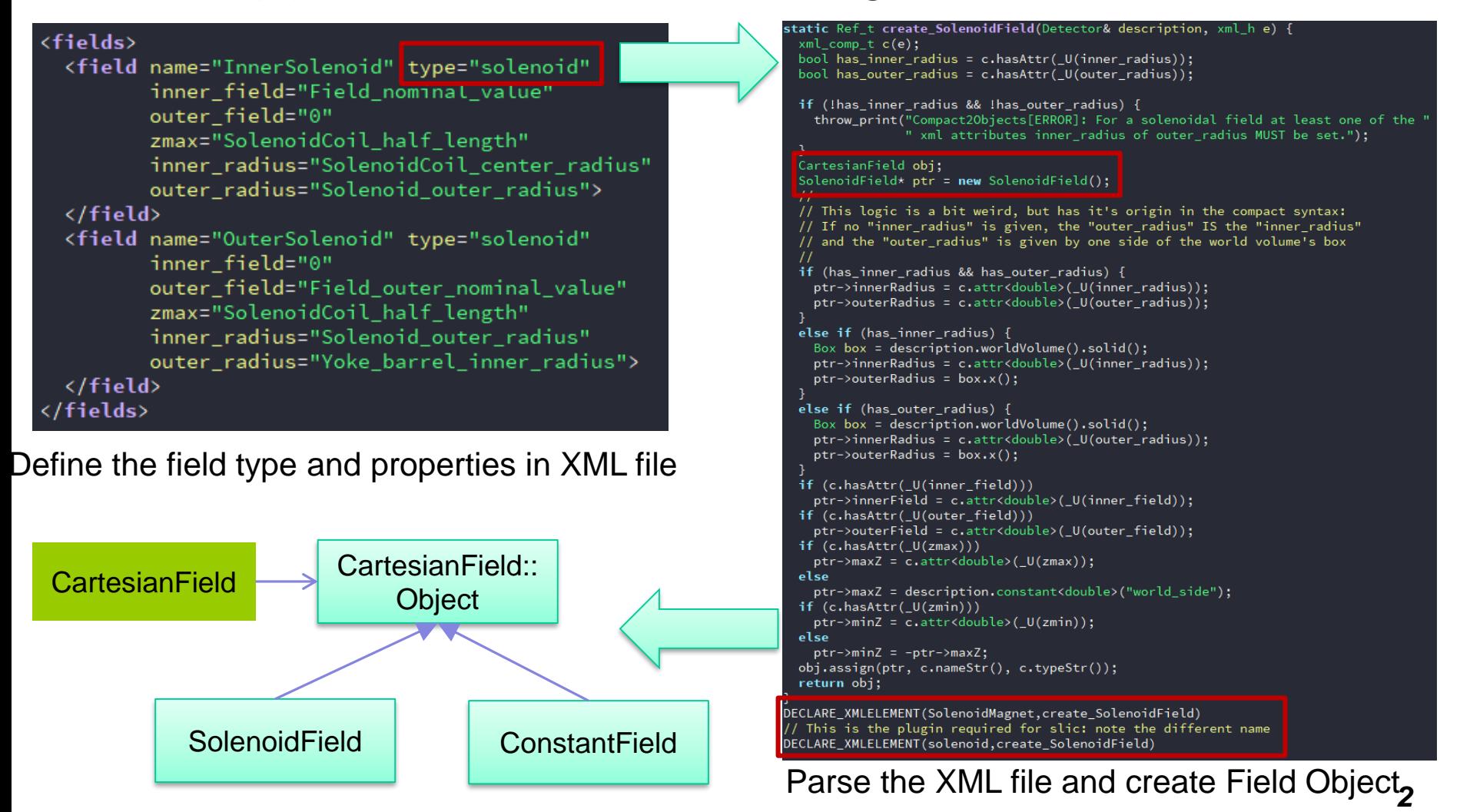

# Handling non-uniform B-Field in lcgeo

- ❖ In the lcgeo project, there is an example to read the non-uniform B-Field from ROOT file.
	- ⚫ [https://github.com/iLCSoft/lcgeo/blob/master/detector/](https://github.com/iLCSoft/lcgeo/blob/master/detector/other/FieldMapBrBz.cpp) other/FieldMapBrBz.cpp
	- ⚫ Use bilinear interpolation to calculate the field at the given position
- $\cdot$  The examples of field maps can be found in
	- ⚫ <https://github.com/iLCSoft/lcgeo/tree/master/fieldmaps>

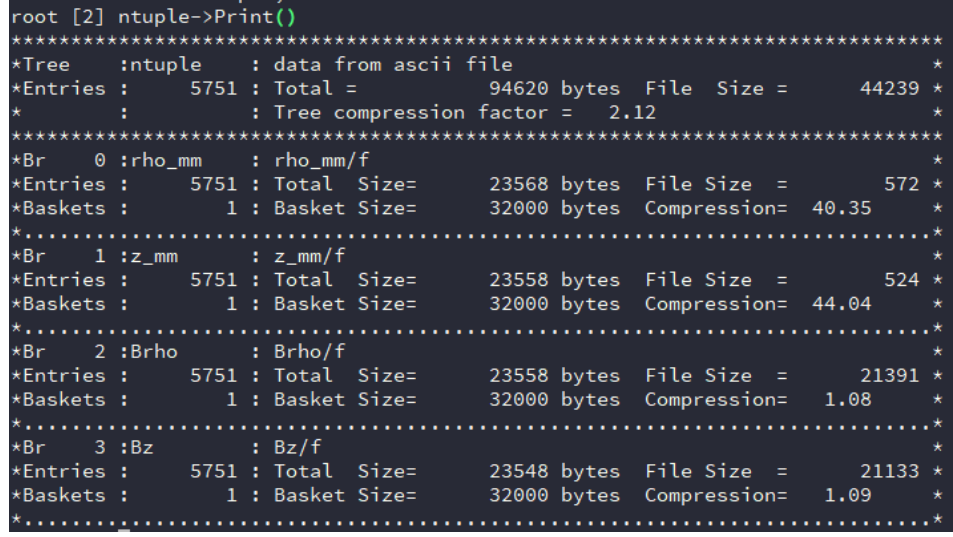

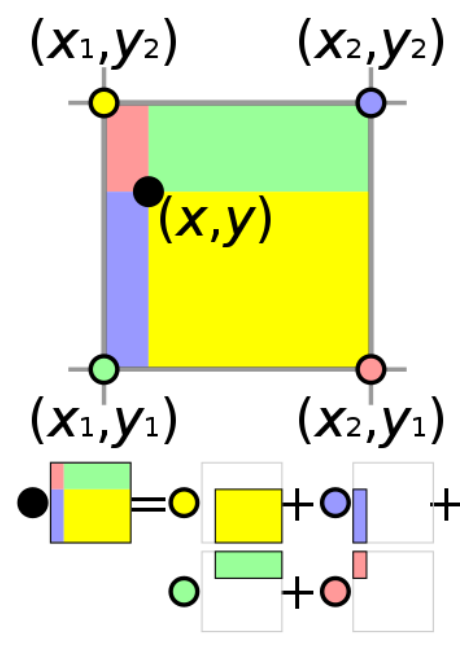

#### bilinear interpolation

## Software design in CEPCSW

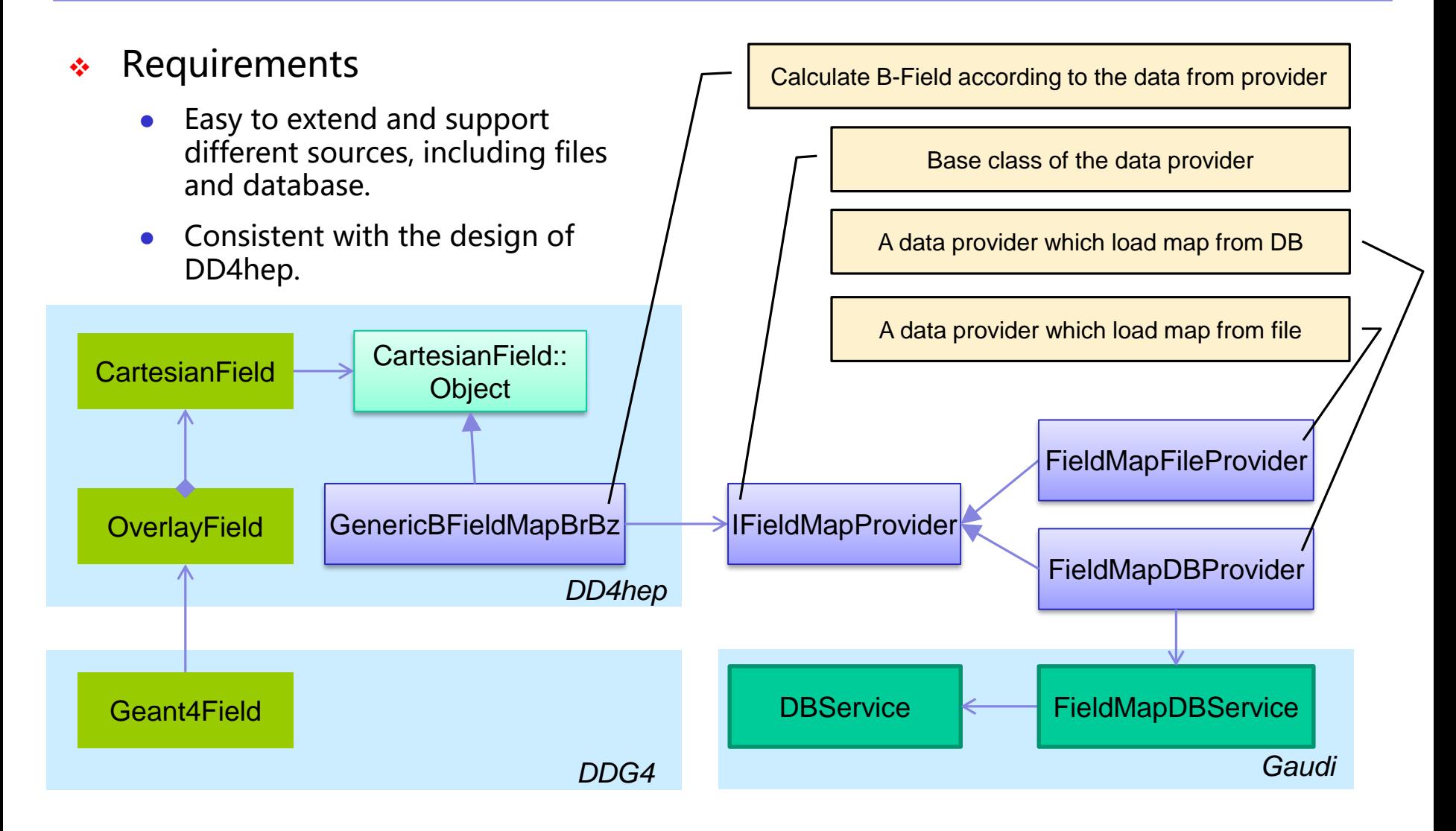